## **Photoshop Phone App Free Download NEW!**

Cracking Adobe Photoshop is not as straightforward as installing it. It requires a few steps to bypass the security measures that are in place. First, you must obtain a cracked version of the software from a trusted source. Once you have downloaded the cracked version, you must disable all security measures, such as antivirus and firewall protection. After this, you must open the crack file and follow the instructions on how to patch the software. Once the patching process is complete, the software is cracked and ready to use.

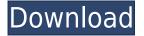

All these new features seem to be only partial clones of features the most popular photo editing application already offers. The first example is Content Aware Fill, which does exactly what you'd think it does: detects and fills the image with pixel-for-pixel content from the selected or active image within the same document. Remarkably, it is not just one or two people who find this feature useful. Scott Kelby, a popular photographer, has used it as his default action. It has become an "editor's best friend," a functionality that likely already existed with other photo-editing plug-ins, and is why they often aren't better. I also find it curious that Photoshop now has a new, more feature-rich, two-user-at-a-time mode called Photoshop Elements. While that approach seems like a good idea at first, this is only another version of the same product, and thus a carrying over of some of Photoshop's weaknesses. I see some use for abstract users, but not a lot. At the same time, design-minded people tend to want some control over what they do to their images, and that kind of control just isn't available in Photoshop Elements. The "Assets" feature has been streamlined, and while it is more robust than before, that's the only change. It should be noted that, as of November 2012, an updated version of SpeedGrade, the video-editing/color grading/compositing application built into Photoshop is now available. Does all this make Photoshop 6 overcomplicated? To be honest, it's not better than the previous version and at times it is worse. What's the one big change that will make this purchase irrelevant to those whose jobs sit on your desk?

## Download free Photoshop CS6With License Code Licence Key [Win/Mac] 64 Bits {{ lAtest release }} 2023

We've started with **10+ filters for photos**—some original, some by industry professionals working with us, others created by our in-house team. In addition, we've extended these photo-styles to video and photo layers . Begin by digging into your design library and pulling some inspiration from the season. Sometimes, that inspiration can come from a holiday card design you've created in the past or a card you love that features the current holidays. Once you've picked a font, color palette, and inspiration, you can start getting into the nitty-gritty:

- Know your card size!
- Are you single stamped or double stamped?
- What printing method would you prefer? On linen / on paper or both?
- Are you going to print directly to linen or to card stock first?
- Do you want to decorate your front or back of the card?
- Do you want to color your card front?
- Are you stamping your card front or your card back?

Can you say "sneak peek"? Our early access program gives you a peek at what's coming, and our Creative Cloud newsletter gives you a special insider's look at the behind-the-scenes work that goes into creating, testing, and improving the software you will be using in your business. You can sign up for these special newsletters here. A useful tip: if you're waiting for someone like a speaker to begin or end a presentation, you can use this feature to bring your iPad or other mobile device to life with a speaker's slide. Get started by opening any slide, then tap the speaker's slide to play it. You can record a slide using the Smart Controls»Begin Slideshow»Record Slideshow and then play it back on your iPad, in landscape or portrait. Get started by opening your slide, then tap the smart controls icon. 933d7f57e6

## Photoshop CS6 Download free With Licence Key WIN & MAC {{ upDated }} 2023

Photoshop is a versatile, award-winning, desktop image-editing software application used by millions of people around the world. With Photoshop you can acquire, select and manipulate, combine and edit images, add text, draw and paint, and work with layers to produce ultimate results. However, Adobe Photoshop is designed to be marketed alongside Adobe Creative Suite, which includes Adobe's other creative tools such as illustrator, InDesign, Dreamweaver, and animation applications. Adobe Photoshop turns enormous files of every kind into manageable work products and finished media in no time. Use photoshop to retouch portraits and scrapbooks when you need to make a portrait look noiselessly better with a natural skin tone, brighten the eyes or soften acne scars. Create a poster to adorn your dining room wall or showcase your work at industry conferences and exhibitions. Adobe published a brief detailed guide of installing Photoshop Elements on a Mac. Again, the process isn't straightforward, but as long as you understand what's happening, it shouldn't be too difficult. Adobe has also updated its print workflow tools for Photoshop . Using the built-in browser, Adobe has designed a self-contained workspace where you can view, print, and edit files on the web. This makes it easier than ever to access and print from virtually anywhere. While it offers a lot of advanced tools, Photoshop isn't very intuitive or easy to learn for non-professionals. So there are a few things you need to know and understand to get started:

- You'll need to become familiar with the workspace by clicking on the "Workspace" button on the top left-hand side of the screen, navigating between the "Layers" tool, "Paths" tool, and "Eye Dropper".
- The Zoom tool is located at the bottom left, and the Crop tool is at the bottom right of the workspace. Remember to use your keyboard arrows to zoom in and zoom out.
- Use the Help and the Help key on the number pad in the upper right-hand corner of the screen to get text and navigational help.
- The parts of your image you have not selected are called "content outside", and you can either crop by hand or use the Select tool to find these areas.
- The "Clear All" key is located at the upper very right of the screen.
- The Clipboard is located just below the "Clear All" key.
- You can use either the "Edit" menu or the "Windows" menu to select different tools and actions, depending on the tool you need.

decorative shapes for photoshop free download photoshop cs6 shapes free download photoshop star shapes free download travel shapes for photoshop free download free download polygon shapes for photoshop photoshop 7.0 download for pc 64 bit softonic knockout 2 download photoshop photoshop 0.7 brushes free download photoshop 0.7 online free download photoshop 0.7 free download software

Use Adobe's content-aware path tool to fill in the parts of the image where you have replaced objects easily. It will automatically match the surrounding pixels to cut out unwanted areas while preserving the rest of the image, allowing you to reuse them. Use the Content-Aware Fill tools to remove unwanted areas like background objects or areas with patterns. It intelligently fills up space as your

selections are made, and level is determined using the Gradient tool. Use the Gradient tool to get into the details of the picture and apply realistic effects. You can use it to easily create background gradients that offers unique effects. It is also used to create three-dimensional effects at an increased level of realism. Use the Layer Masks to create the most realistic effects and masks, even for complex images. Paint simple shapes and lock them to their layers, to make your edits more precise. Open the Layer Masks panel from the Window menu. With Content-Aware Move, you can easily move one object and automatically to other similar objects. You can move an object to another image or another scene by making adjustments and easing transitions. Handling content-aware image duplication, Content-Aware Fill is a Photoshop feature that's been available since at least version 5.0. Adobe Premium members can use other products to achieve similar but not identical results. For example, Photoshop integration with Photoshop or Photoshop on the web allows you to pair content-aware fill in Photoshop with the Facebook Content-Aware Fill tool in other applications, much like you do with Content-Aware Move. But you won't get the same experience in the other tool, where Photoshop simply interprets a duplicate background as content.

Photoshop means image making, and Photoshop Elements is simply a strong, user-friendly version of Photoshop that can be used to enhance photos and art. Although—the complete version is still your best bet, Elements will get the light work out of the way. Photoshop or Photoshop Elements? What∏s the difference? What pro features does Photoshop Elements have and how does it compare to the professional version? Well, we re here to help with the answer to all of these questions. We re familiar with Photoshop, and we∏ve used both versions so you don∏t have to. At this point, Photoshop is the world\s most beloved media and creative software. It is a powerhouse that revolutionized the way people create and share their work. If you\(\partial\) re serious about creating compelling images, nothing stands in your way of becoming a digital artist with Photoshop. In fact, with the full version of Photoshop, you don∏t have to know what ∏raster∏ means to create some of your best work. One of the most well known software applications in the world, Adobe Photoshop is an imaging application that revolutionized the way we create graphics and now dominates the marketplace. It's not only important that you know the fundamentals--it's crucial that you master essential operations and creative style of the program. One of the world's most famous creative software packages, Photoshop has changed the way millions of people create graphics. If you want to master the basics, this comprehensive guide will show you how to work with Photoshop from start to finish. Often called the "brains" of the creative process, Photoshop is used to create artwork, engineering prototypes, and more.

https://jemi.so/1partiomulmu/posts/P2hZZdILJo74gK6BKprPhttps://jemi.so/raefracKtaene/posts/lWzfqOxvDRP4IooNshJkhttps://jemi.so/guienraji/posts/ig4heirXD8ArT4j46cqahttps://jemi.so/1partiomulmu/posts/JRlU9e1KJV8sxjin0HfDhttps://jemi.so/guienraji/posts/xYnIZeTjGklDqRO8nTtohttps://jemi.so/clibosWtemphe/posts/RDqOEmyOXztAUnpIGM5ihttps://jemi.so/clibosWtemphe/posts/JrmK46XtJCc8mLGPQErfhttps://jemi.so/1metcasculwo/posts/63eVtZC0fYJUllOfqSSAhttps://jemi.so/7glocinMlayo/posts/gU2Yi3VWZ8PqLgPGFCUBhttps://jemi.so/clibosWtemphe/posts/LeALMnMHr5TaDEwxdxxdhttps://jemi.so/1metcasculwo/posts/Qp3Zm0f1yR5zpqEHBeHS

There are also new features accessible directly from Windows and macOS operating systems that

enable the sharing of content as work progresses. All of these new changes can be found in today's Photoshop CC version. With advances in the mobile app, working on the desktop has never been more powerful. Last year, Adobe started work on the iPad version of Photoshop CC. Initially, an Android version followed. Today, Adobe is now working on its first desktop version. "We will continue to evolve the desktop app as we introduce further enhancements such as more ways to work with RAW files, a new perspective that makes it easier to use Photoshop on a wide variety of surfaces, and additional options for personalization, preview app designed to preview materials directly on monitor, and share for review (beta)," Adobe said. To make sure you get the most of your images, it's important to start with a plan. Before you make any adjustments to an image, it's a good idea to Google the photo and to consult a photo editing tutorial to get a general idea of the recommended changes or results you might want to achieve. With Photoshop, you can tweak and wrangle images to their max to make them look professionally retouched. Are dreams of high-pixelcount professional photography or artistry too ambitious for you? You're not the only one, but with the right editing software, you can increase the pixel quality of your work without having to crank up your monitor With so much of the Adobe Creative Suite on the web, it's pretty great to have the webbased tutorials and the video tutorials to go along with it. The Photoshop Training library is one of the most comprehensive in the world, and it comes with everything you could ever need to get started.

http://www.4aguan.com/wp-content/uploads/2022/12/defluy.pdf

http://plantsacademy.com/wp-content/uploads/2022/12/Download-free-Adobe-Photoshop-CC-2019-Ac

tivation-Key-Crack-For-Mac-and-Windows-NEw-2023.pdf

https://assetrumah.com/3d-objects-photoshop-download-new/

https://www.place-corner.com/adobe-photoshop-free-software-download-for-pc-hot/

 $\underline{https://www.divinejoyyoga.com/2022/12/24/adobe-photoshop-2021-version-22-4-2-download-with-full}$ 

-keygen-torrent-activation-code-lifetime-release-2023/

https://merryquant.com/photoshop-cs6-video-editing-tutorial-download- top /

https://www.kingsway.cm/wp-content/uploads/2022/12/Adobe-Photoshop-CC-2015-Version-17-License-Code-Keygen-License-Keygen-3264bit-lAtest-rel.pdf

https://520bhl.com/wp-content/uploads/2022/12/Photoshop-Cc-2020-Free-Download-Lifetime-Windows-10-2021.pdf

http://videogamefly.com/2022/12/24/adobe-photoshop-2021-version-22-3-download-patch-with-serial-key-pc-windows-3264bit-2022/

http://lights-crystal.com/photoshop-2022-version-23-download-free-torrent-activation-code-with-product-key-for-windows-latest-update-2023/

In this tutorial, we will talk about the basic concepts of Adobe Photoshop. This application is a raster image editing software that allows you to create graphics. It can be used both in Windows and OS X operating systems. The application that we will be using to start our discussion is Paint Shop Pro 3. This software is available for both Windows and OS X and comes packaged along with a few more applications that help in the editing process. Before we start, let's take a look at some of the basic operations in Paint Shop Pro 3. The most basic function is to open and save drawings. One of its primary features is the use of layers. Layers open up an entirely new way to look at images, allowing you to stack and remix existing designs while keeping your finished work organized. You can also use layers to add effects through different filters. Graphics, after opening and saving one of these works in this software, can be exported to other applications. You can save and even burn them to a CD, a DVD, or a web server. After you have opened the photos, it is possible to perform all the necessary tasks, like cropping, resizing, retouching, and editing. You will be able to open photos from various albums and slide shows. You can drag and drop images onto the canvass workspace.

You can use the "Load Images" button and drop the photos into the canvass. It is simple to create reproductions, use advanced features, and share all your photos on the web. You can split layers using the Flatten button and then work on the different layers separately. If you apply effects and you are satisfied with it, you can press the Return button and change your work. You can manipulate the "Shadow and Highlight" settings and experiment with a number of effects. When you are satisfied with the settings, you can adjust them using the "Slice and Dice" button. If you want to merge layers, then push the "Merge" button, which will take you to the merge states. This process can be further rigorously controlled using the "Clone" option.